ПРИЛОЖЕНИЕ А

# МИНИСТЕРСТВО НАУКИ И ВЫСШЕГО ОБРАЗОВАНИЯ РОССИЙСКОЙ ФЕДЕРАЦИИ

# ФЕДЕРАЛЬНОЕ ГОСУДАРСТВЕННОЕ БЮДЖЕТНОЕ ОБРАЗОВАТЕЛЬНОЕ УЧРЕЖДЕНИЕ ВЫСШЕГО ОБРАЗОВАНИЯ «Рязанский государственный радиотехнический университет им. В.Ф. Уткина»

КАФЕДРА ЭЛЕКТРОННЫЕ ВЫЧИСЛИТЕЛЬНЫЕ МАШИНЫ

# ОЦЕНОЧНЫЕ МАТЕРИАЛЫ

по дисциплине

# Б1.В.ДВ.05.01 «Объектно-ориентированное программирование»

Направление подготовки 38.03.05 - «Бизнес-информатика»

Направленность (профиль) подготовки «Бизнес-информатика»

Уровень подготовки - бакалавриат

Квалификация выпускника - бакалавр

Форма обучения - очная

Рязань 2020 г

# 1 ОБШИЕ ПОЛОЖЕНИЯ

Оценочные материалы - это совокупность учебно-методических материалов (практических заданий, описаний форм и процедур проверки), предназначенных для оценки качества освоения обучающимися данной дисциплины как части ОПОП.

Цель - оценить соответствие знаний, умений и владений, приобретенных обучающимся в процессе изучения дисциплины, целям и требованиям ОПОП в ходе проведения промежуточной аттестации.

Основная задача - обеспечить оценку уровня сформированности профессиональных компетенций.

Контроль знаний обучающихся проводится в форме промежуточной аттестации.

Промежуточная аттестация проводится в форме экзамена. Форма проведения экзамена - тестирование, письменный опрос по теоретическим вопросам и выполнение практических заданий.

# 2 ОПИСАНИЕ ПОКАЗАТЕЛЕЙ И КРИТЕРИЕВ ОЦЕНИВАНИЯ КОМПЕТЕНЦИЙ

Сформированность каждой компетенции (или ее части) в рамках освоения данной дисциплины оценивается по трехуровневой шкале:

пороговый уровень является обязательным для всех обучающихся по завершении освоения  $1$ дисциплины:

продвинутый уровень характеризуется превышением минимальных характеристик сформированности 2) компетенций по завершении освоения дисциплины;

эталонный уровень характеризуется максимально возможной выраженностью компетенций и является  $3)$ важным качественным ориентиром для самосовершенствования.

# Уровень освоения компетенций, формируемых дисциплиной:

#### Описание критериев и шкалы оценивания тестирования:

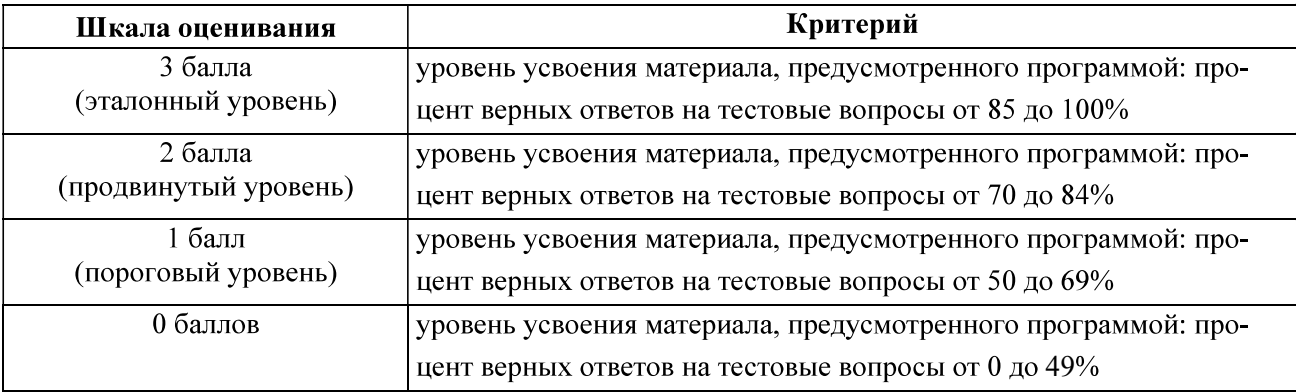

#### Описание критериев и шкалы оценивания теоретического вопроса:

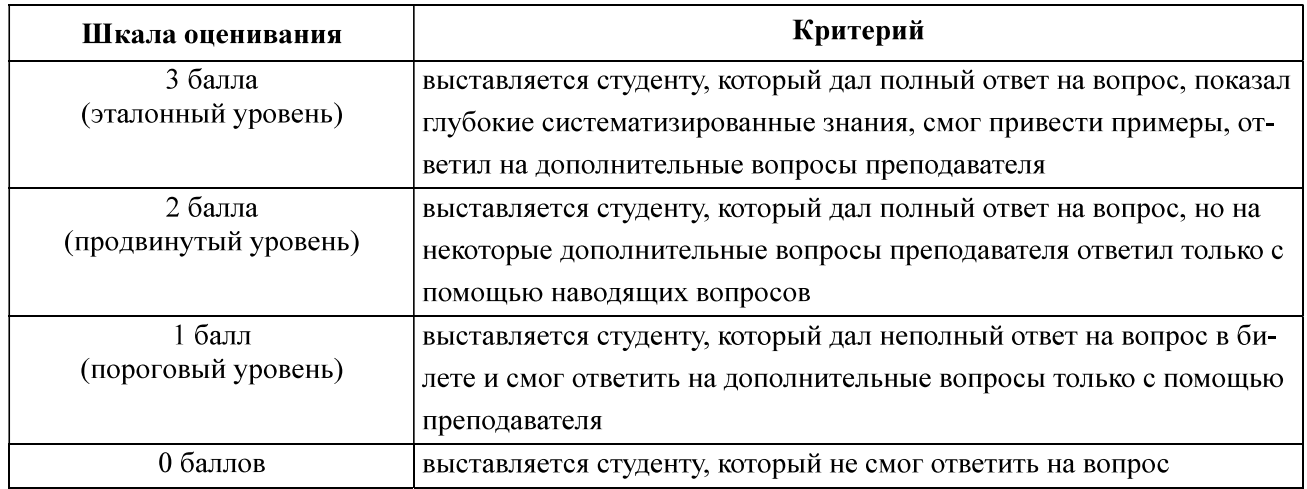

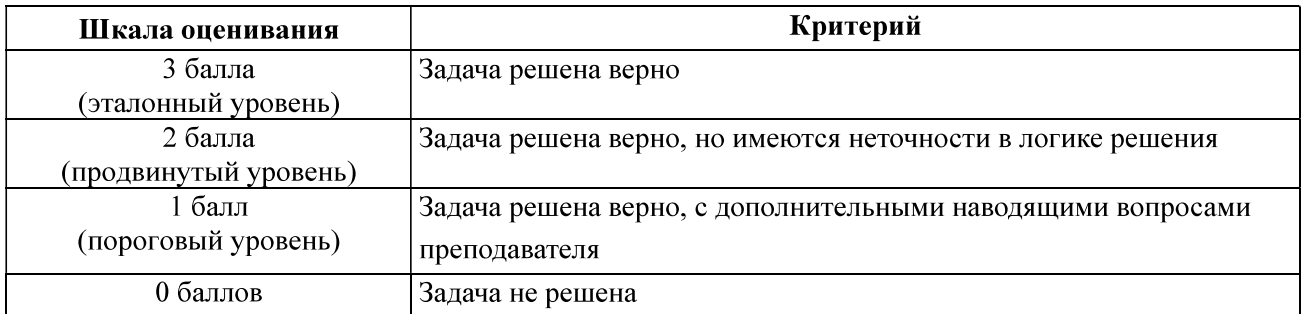

# Описание критериев и шкалы оценивания практического задания:

### На промежуточную аттестацию (экзамен, зачет) выносится тест, два теоретических вопро-

са и 2 задачи. Максимально студент может набрать 15 баллов. Итоговый суммарный балл студента, полученный при прохождении промежуточной аттестации, переводится в традиционную форму по системе «отлично», «хорошо», «удовлетворительно» и «неудовлетворительно».

**Оценка «отлично» выставляется студенту, который набрал в сумме 15 баллов (выполнил все задания на** эталонном уровне). Обязательным условием является выполнение всех предусмотренных в течение семестра практических заданий.

Оценка «хорошо» выставляется студенту, который набрал в сумме от 10 до 14 баллов при условии выполнения всех заданий на уровне не ниже продвинутого. Обязательным условием является выполнение всех предусмотренных в течение семестра практических заданий.

Оценка «удовлетворительно» выставляется студенту, который набрал в сумме от 5 до 9 баллов при условии выполнения всех заданий на уровне не ниже порогового. Обязательным условием является выполнение всех предусмотренных в течение семестра практических заданий.

Оценка «неудовлетворительно» выставляется студенту, который набрал в сумме менее 5 баллов или не выполнил всех предусмотренных в течение семестра практических заданий.

Промежуточная аттестация в форме зачета переводится в форму «зачтено», «незачтено»

Оценка «зачтено» выставляется студенту, который набрал в сумме более 5 баллов при условии выполнения всех заданий на уровне не ниже порогового. Обязательным условием является выполнение всех предусмотренных в течение семестра практических заданий.

Оценка «незачтено» выставляется студенту, который набрал в сумме менее 5 баллов или не выполнил всех предусмотренных в течение семестра практических заданий.

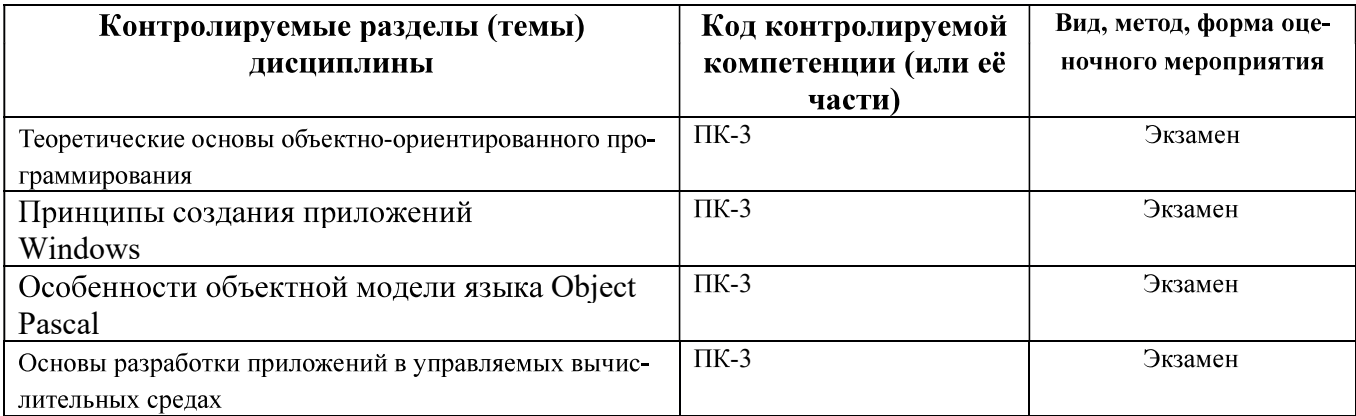

# 3 ПАСПОРТ ОПЕНОЧНЫХ МАТЕРИАЛОВ ПО ЛИСЦИПЛИНЕ

# 4 ТИПОВЫЕ КОНТРОЛЬНЫЕ ЗАДАНИЯ ИЛИ ИНЫЕ МАТЕРИАЛЫ

# 4.1. Промежуточная аттестация в форме экзамена

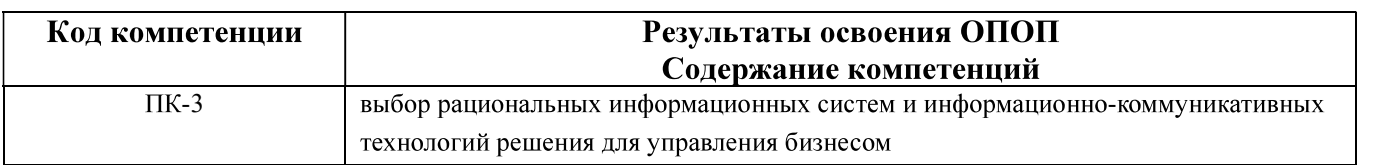

# Типовые тестовые вопросы:

1. Основные принципы объектно-ориентированного программирования включают в себя:

+ инкапсуляцию, наследование, полиморфизм; виртуализацию, полиморфизм, наследование; абстрагирование, виртуализацию, наследование; наследование, виртуализацию, абстрагирование.

2. Свойство системы, позволяющее объединить данные и методы, работающие с ними, в одном классе, а также организовывать к ним раздельный доступ для различных частей программы называется:

виртуализацией; полиморфизмом; +инкапсуляцией; наследованием.

3. Свойство системы, позволяющее описать новый класс на основе уже существующего с частично или полностью заимствующейся функциональностью называется:

инкапсуляцией; виртуализацией; полиморфизмом; +наследованием.

4. Свойство системы использовать объекты с одинаковым интерфейсом без информации о типе и внутренней структуре объекта называется:

инкапсуляцией; +полиморфизмом; виртуализацией; наследованием.

5. Класс - это:

+тип данных, включающий описание свойств и функций объектов;

множество объектов с общим состоянием и поведением;

тип данных, включающий описание функций с возможностью их повторного использования:

множество объектов, имеющих общие свойства и функции.

6. Объект - это:

абстрактный тип данных, включающий состояние и поведение;

набор данных и функций работы с ними;

+экземпляр класса;

тип данных, реализующий функции класса и хранящий его состояние.

7. Скрытая часть класса описывается:

по умолчанию до первого спецификатора; после спецификатора public; после спецификатора protected; +после спецификатора private.

```
8. В примере:
TStudent = classprivate
 name: string;
public
  function GetName;
  procedure SetName(aName: string);
end
```
описание класса TStudent включает в себя: защищенную часть с данными и общую часть с методами; +скрытую часть с данными и общую часть с методами; общую часть с методами и данными; защищенную часть с методами и данными.

9. Зашишенные элементы класса описываются: после спецификатора public;  $+$  после спецификатора protected; после спецификатора private; по умолчанию до первого спецификатора.

10. Общедоступные элементы класса описываются: после спецификатора protected; после спецификатора private;  $+$ после спецификатора public; по умолчанию до первого спецификатора.

11. К общедоступным свойствам класса (public) разрешен доступ: только из методов данного класса и классов потомков; только из методов данного класса; только из методов данного класса и классов предков; +из всех методов программы.

12. К защищенным свойствам класса (protected) разрешен доступ: из всех методов программы; только из методов данного класса; только из методов данного класса и класса предка; +только из методов данного класса и классов производных от данного.

13. К закрытым свойствам класса (private) разрешен доступ: только из методов данного класса, классов потомков и классов предков; +только из методов данного класса из всех методов программы только из методов данного класса и классов потомков;

14. Функциям базового класса разрешен доступ: +ко всем свойствам и методам базового класса;

только к зашишенным свойствам и методам базового класса: только к закрытым свойствам и методам базового класса; только к защищенным и общим свойствам и методам базового класса.

15. Функциям класса потомка разрешен доступ: ко всем свойствам и методам базового класса; + к защищенным и общим свойствам и методам базового класса; только к защищенным свойствам и методам базового класса; к закрытым и общим свойствам и методам базового класса.

```
16. В примере:
TStudent = classpublic
  aName string;
end
```
для описания конструктора в классе TStudent необходимо добавить выражение: procedure Student(aName : string); Student(aName: string); +constructor Create(aName : string); Createt(aName: string);

17. Конструктор класса используется для: +инициализации объектов класса: инициализации класса для наследования: инициализации общих свойств класса: начального присвоения значений переменным класса.

18. Деструктор класса используется для:

удаления объектов базового класса;

+освобождение памяти, выделяемой при инициализации объектов класса; освобождение памяти, выделяемой для динамических переменных класса; удаление динамических переменных и указателей класса.

```
19. В примере:
TPerson = classpublic
  name string:
end:
TStudent = classpublic
  group integer;
  procedure show;
 end
```
для того, чтобы класс Student стал наследуемым от класса Person необходимо:

- $+1$ : изменить заголовок класса Student: TStudent = class(TPerson)
- 2: изменить заголовок класса Person:
- $TPerson = class(TStudent)$
- 3: добавить конструктор класса Person с описанием: Constructor Create (name: string);
- 4: добавить конструктор класса Student с описанием: Constructor Create(name : string; gr : integer);

```
20. B примере:
TPerson = classprivate
   string name;
 public:
   procedure Person(n : string);
   function Get : string;
   procedure Print; virtual;
 end:
TStudent = class(TPerson)private
   group integer;
 public:
    procedure Set(g : integer);
    procedure Print; override;
   function Get1 : integer;
 end:
полиморфными являются следующие методы класса TStudent:
1: только метод Set;
2: методы Set и Print:
+3: только метод Print;
4: функции Get1, Set и Print.
21. Для обработки исключительных ситуаций используется оператор:
+try...except:
if...then...else:
```
while...do: exit.

22. Виртуальным называется метод, который:

объявлен в абстрактном классе;

не имеет реализации в классе;

может быть переопределена в текущем классе и классах потомков;

+: может быть переопределен в классах потомков так, что конкретная его реализация определяется в ходе выполнения программы.

23. Абстрактным классом называется класс:

1: содержащий хотя бы один виртуальный метод;

+2: содержащий хотя бы один метод, не имеющий реализации;

3: не имеющий метолов:

4: не имеюший объектов.

24. Метод класса определяется для:

1: абстрактного класса;

+2: класса, для которого не создается объект;

3: базового класса в иерархии классов;

4: класса с виртуальными методами.

25. Абстрактный класс предназначен для:

создания объектов базового класса: создания одного экземпляра базового класса; +определения реализации части функций в классах потомках; определения общих свойств для всех классов проекта.

26. Абстрактный класс не может быть использован для: определения реализации части функций в классах потомках; определения данного класса как базового; инициализации общих свойств базового класса: +созлания объектов.

```
27. В примере:
TBase = classprivate
   x integer;
 public
   procedure Set;
   procedure Print;
```
 $\mathcal{E}$ 

для того, чтобы сделать класс TBase абстрактным, метод Print должен описываться следующим образом:

procedure Print; override; procedure Print; dynamic: +procedure Print; virtual; abstract; procedure Print; virtual;

28. Делегирование методов это:

вызов для обработки объекта данного класса метода базового класса; + вызов для объекта данного класса метода другого класса с помощью указателя; вызов для объекта данного класса метода производного класса; вызов для объекта данного класса метода любого абстрактного класса.

29. Значением переменной типа метакласса является: +наименование класса для заданной иерархии классов; ссылка на любой другой класс; указатели на абстрактные классы; указатели на контейнерные классы.

30. Переменная типа класса содержит: объект данного класса: экземпляр данного класса; + указатель на объект данного класса; значения полей ланного класса.

# Типовые практические задания:

# Задание 1

Подготовить и выполнить программу на языке Object Pascal, в которой формируется и выводится список студентов и преподавателей с использованием классов TPerson, TStud, TProf.

// базовый класс

TPerson=class

fname:string; { имя }

### constructor Create(name:string);

# function info: string; virtual;

#### end; the contract of the contract of the contract of the contract of the contract of the contract of the contract of the contract of the contract of the contract of the contract of the contract of the contract of the contr

// производный от базового TPerson

TStud=class(TPerson)

fgr:integer;  $\{$  номер группы  $\}$ 

constructor Create(name:string;gr:integer);

function info: string: override:

#### end;

// производный от базового TPerson

TProf=class(TPerson)

fdep:string; { название кафедры }

constructor Create(name:string;dep:string);

function info: string; override;

#### end; the contract of the contract of the contract of the contract of the contract of the contract of the contract of the contract of the contract of the contract of the contract of the contract of the contract of the contr

#### Критерии выполнения задания 1

е);<br>идийся на основе описания заданной иерархии классов<br>ия объектов классов и использовал их для решения задачи.<br>Object Pascal, выводящую сообщение о названии типа со-<br>ка.<br>ицийся правильно использовал методы класса TObjec

#### Задание 2

#### Критерии выполнения задания 2

#### Задание 3

Подготовить и выполнить программу, выводящую сообщение о характеристиках любого класса - название

#### $3<sup>3</sup>$

#### 4

задание сигнается выполненным, если: обучающийся правильно использовал методы класса 1009ест .<br> **У задание 3**<br> *HORIGER 30.000 WERENT SECTION STARBOARD SOFTER SECTION SOFTER SOFTER SOFTER SOFTER SARROLLY OF CONSUMERT SU* 

 $0 \le X \le 50$   $Y = 0$  $50 \le X \le 100$   $Y = X - 50$ ,  $100 \le X \le 150$   $Y = 50$  $150 \le X \le 200$   $Y = -(X - 200)$ .

# 4

вода графика на экран.

### 5

и 4<br>1 м, если обучающийся разработал алгоритм табулирования функции и вы-<br>Object Pascal в системе программирования Delphi, в которой<br>информации из текстового файла. Доступ к файлу должен кон-<br>ключительных ситуаций.<br>1 лб им, если обучающийся разработал алгоритм табулирования функции и вы-<br>Object Pascal в системе программирования Delphi, в которой<br>информации из текстового файла. Доступ к файлу должен кон-<br>клочительных ситуаций.<br>Оbject Pasc

#### 5

#### Задание 6

bject Pascal в системе программирования Delphi, в которой<br>ихран списка студентов на основе контейнерного класса.<br>6<br>, если обучающийся организовал обработку списка на основе процедур,<br>класса.<br>1.<br>намел.<br>прованных программ.<br>

- 
- 2. Структурная декомпозиция
- 
- 4. Отличительные особенности объектно-ориентированного подхода в программировании.
- 5. Архитектура объектно-ориентированных программ.
- 
- 
- 
- 
- 
- 
- 
- 
- 

- 17. Понятие о статическом и динамическом связывании.
- 18. Простой полиморфизм. Пример.
- 19. Сложный полиморфизм и создание полиморфных объектов. Пример.
- 20. Виртуальные методы как средство реализации сложного полиморфизма.
- 21. Композиция и наполнение как средства разработки классов.
- 22. Обработка исключительных ситуаций в программах на языке ООП.
- 23. Метаклассы.
- 24. Делегирование методов как средство разработки классов.
- 25. Контейнерные классы.
- 26. Параметризованные классы.
- 27. Свойства в языке Object Pascal. Простые свойства.
- 28. Свойства в языке Object Pascal. Свойства массивы.
- 29. Свойства в языке Object Pascal. Индексные свойства.
- 30. Делегирование методов и процедурные свойства.
- 31. Система сообщений Windows.